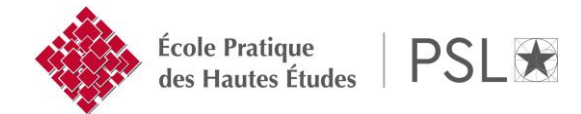

## **Dossier d'inscription administrative Année académique……….-………. INSCRIPTION EN CONVENTION D'ACCUEIL**

**Vous êtes inscrit(e) pour l'année …….-……. dans un établissement partenaire et vous désirez faire valider une ou plusieurs unités d'enseignement à l'Ecole Pratique des Hautes Etudes dans le cadre de votre cursus en Master 1 ou en Master 2.**

Les établissements partenaires : Universités Panthéon-Sorbonne, Paris Sorbonne- Nouvelle, Sorbonne Université, EHESS, ENS Ulm, Ecole nationale des Chartes, Ecole du Louvre, INALCO, IPTP (Institut Protestant de Théologie de Paris).

**Cette inscription ne vous permet pas d'obtenir le diplôme de Master à l'Ecole Pratique des Hautes Etudes.**

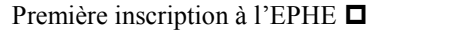

Réinscription à l'EPHE  $\Box$ 

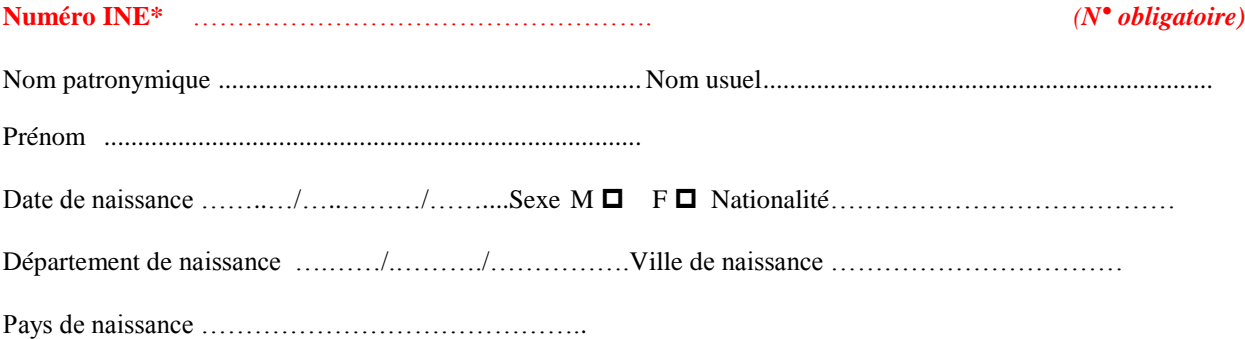

## **\* IDENTIFIANT NATIONAL ETUDIANT (INE)**

Tout étudiant ayant obtenu son baccalauréat en France depuis 1995 possède ce numéro codé sur 11 caractères. Il figure sur le relevé de notes du baccalauréat ou sur la carte d'étudiant du dernier établissement fréquenté. **Merci de retranscrire les chiffres 0 par Ø pour les différencier de la lettre O.**

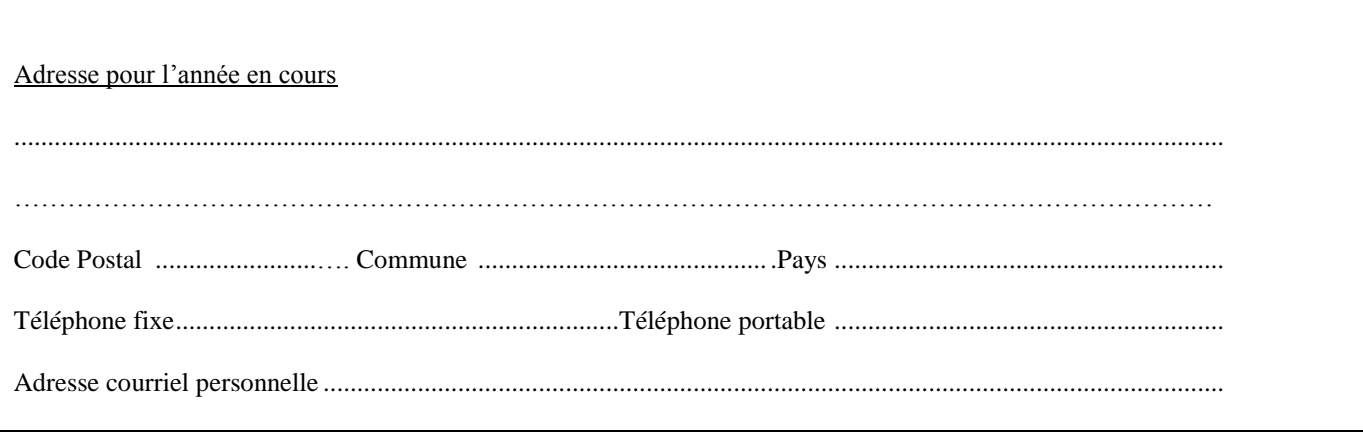

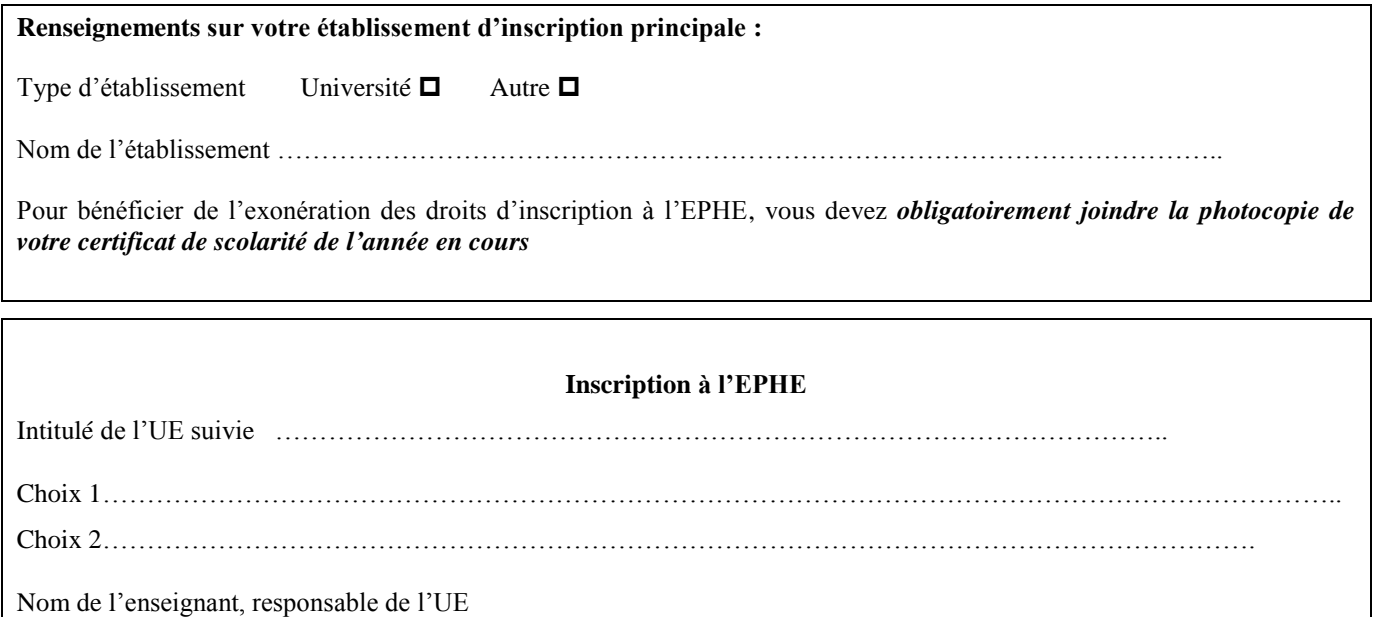

Je soussigné(e) ………………………………………….certifie sur l'honneur l'exactitude des renseignements fournis.

Lieu et date Signature

Les réponses aux questions posées sont obligatoires et indispensables pour la gestion de la scolarité des étudiants. Les destinataires des informations recueillies sont, outre l'EPHE et le ministère de l'enseignement supérieur et de la recherche. Les droits d'information, d'opposition, d'accès et de rectification prévus par la loi n° 78-17 du 6 janvier 1978 modifiée s'exercent auprès de la

Direction des Enseignements et de la Vie Etudiante EPHE 4-14 rue de Ferrus – 75014 PARIS

## **Envoi de votre dossier**

Ecole Pratique des Hautes Etudes **Direction des Enseignements et de la Vie Etudiante (DEVE) Bureau des Masters**  [mastershs@ephe.psl.eu](mailto:mastershs@ephe.psl.eu) 4-14 Rue Ferrus 75014 PARIS

*Merci de joindre une photo d'identité et une photocopie du certificat de scolarité de l'établissement d'origine.*

**Consulter le sit[e www.ephe.fr,](http://www.ephe.fr/) rubrique Master pour trouver l'intitulé de l'UE suivie.**